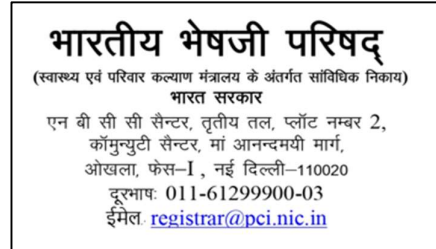

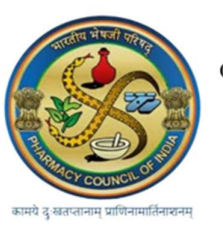

 $\begin{array}{ll} \textbf{PHARMACY COUNCIL OF INDIA} \\ \textbf{(Statutory body under Ministry of Health & Family Welfare)} \end{array}$ **Government of India** NBCC Centre,  $3<sup>rd</sup>$  Floor, Plot No. 2, Community Centre, Maa Anandmai Marg, Okhla, Phase-I, New Delhi-110020 Telephone No. 011-61299900-03 E-mail: registrar@pci.nic.in

## FAQs Date:12.01.2024

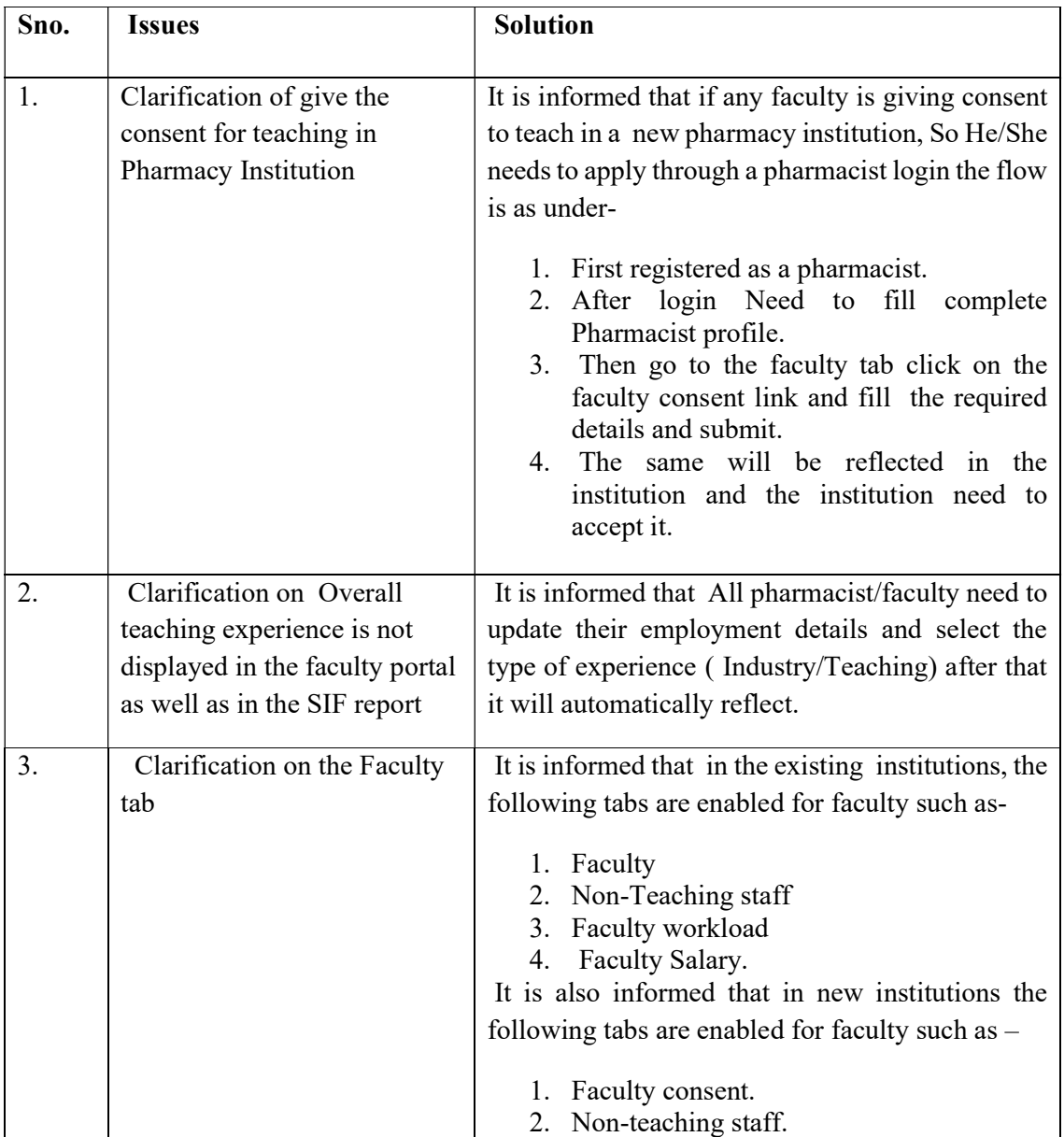

Thanks & Regards

PCI IT CELL